# merging the procedural and declarative proof styles

Freek Wiedijk Radboud University Nijmegen

Mathematics, Algorithms and Proofs ICTP, Trieste, Italy 2008 08 25, 14: 00

Mathematical Logic and Computers satellite workshop of ALC 10 Kobe, Japan 2008 08 31, 14: 50

# which system is best for formal mathematics?

# 80 out of 100 theorems

. . .

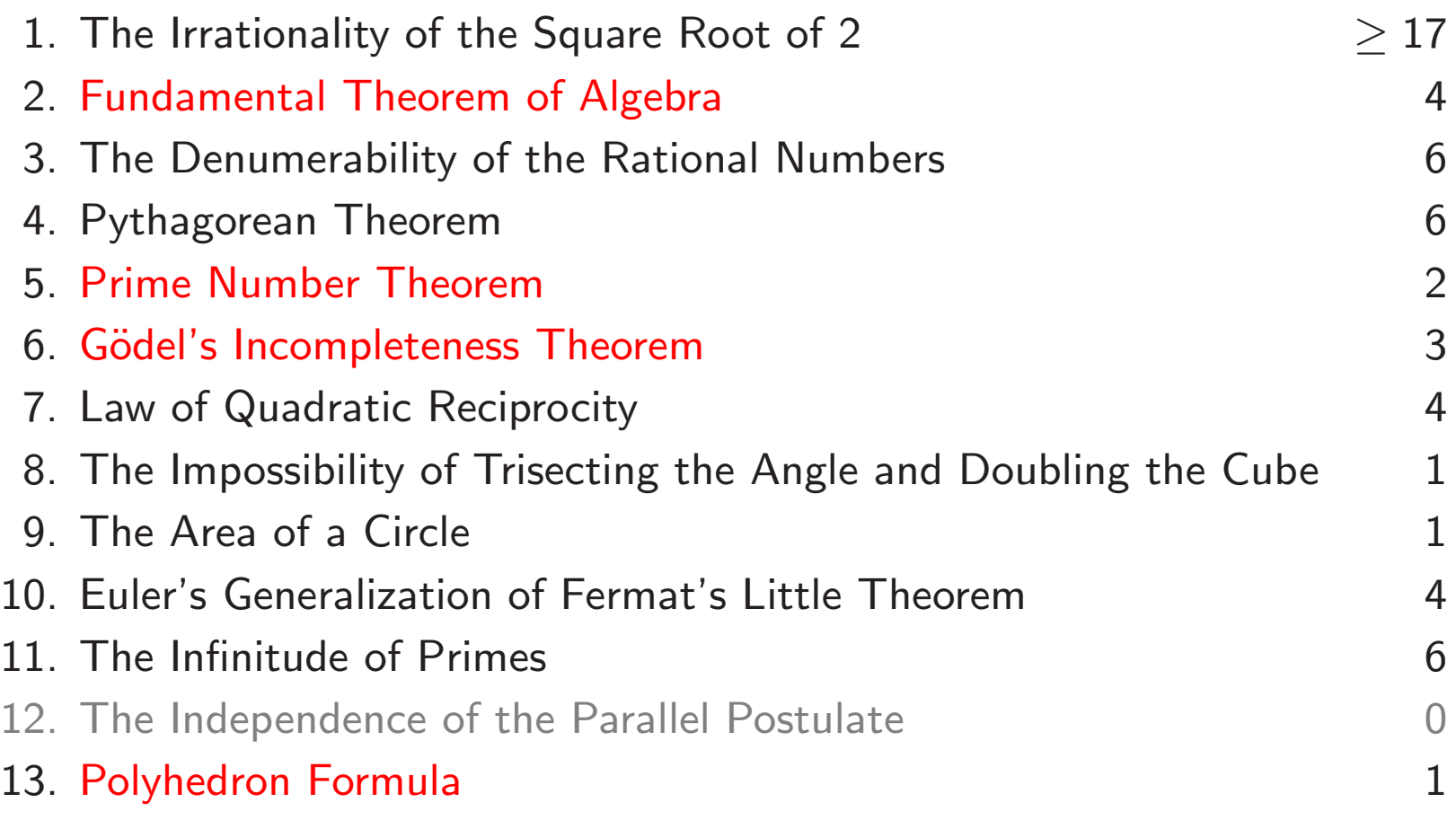

1

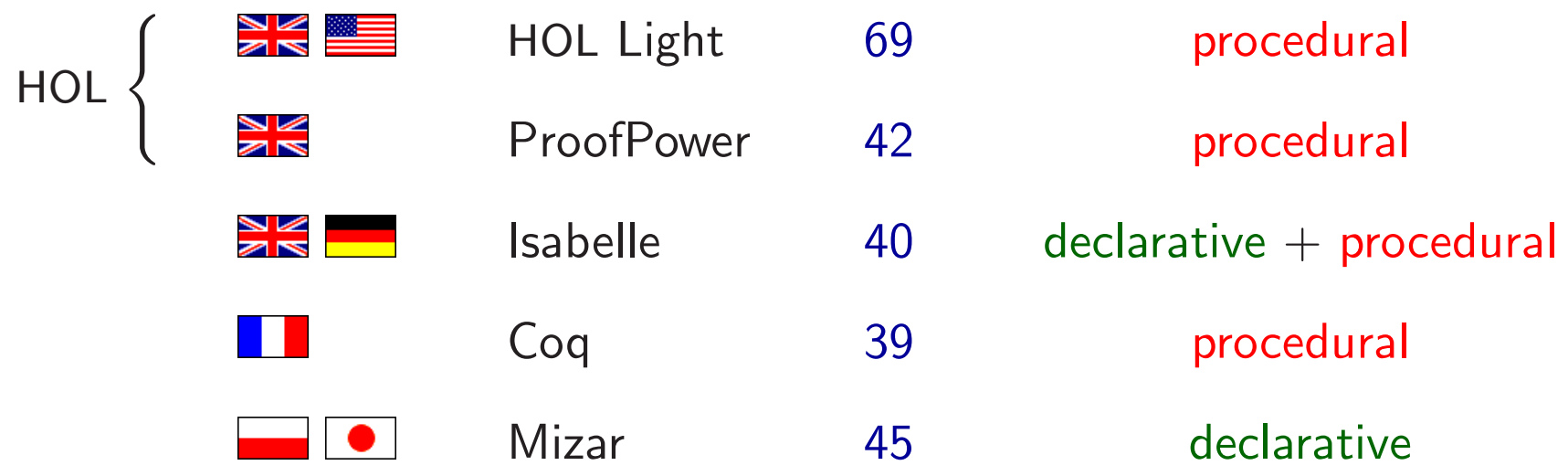

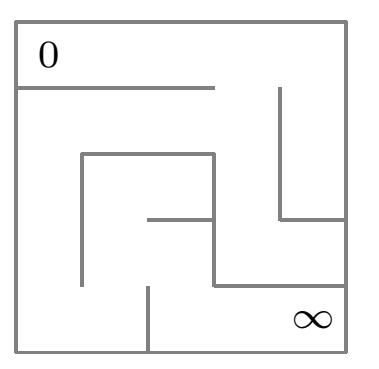

# • procedural

E E S E N E S S S W W W S E E E

HOL, Coq, Isabelle

# • declarative

(0,0) (1,0) (2,0) (3,0) (3,1) (2,1) (1,1) (0,1) (0,2) (0,3) (0,4) (1,4) (1,3) (2,3) (2,4) (3,4) (4,4) Mizar, Isabelle

• Georges Gonthier

**Coq** Four Color Theorem, 2004

Neil Robertson, Daniel Sanders, Paul Seymour, Robin Thomas The four colour theorem 43 pp.

• John Harrison **HOL** Prime Number Theorem, 2008 Donald Newman

Analytic Number Theory, chapter VII

9 pp.

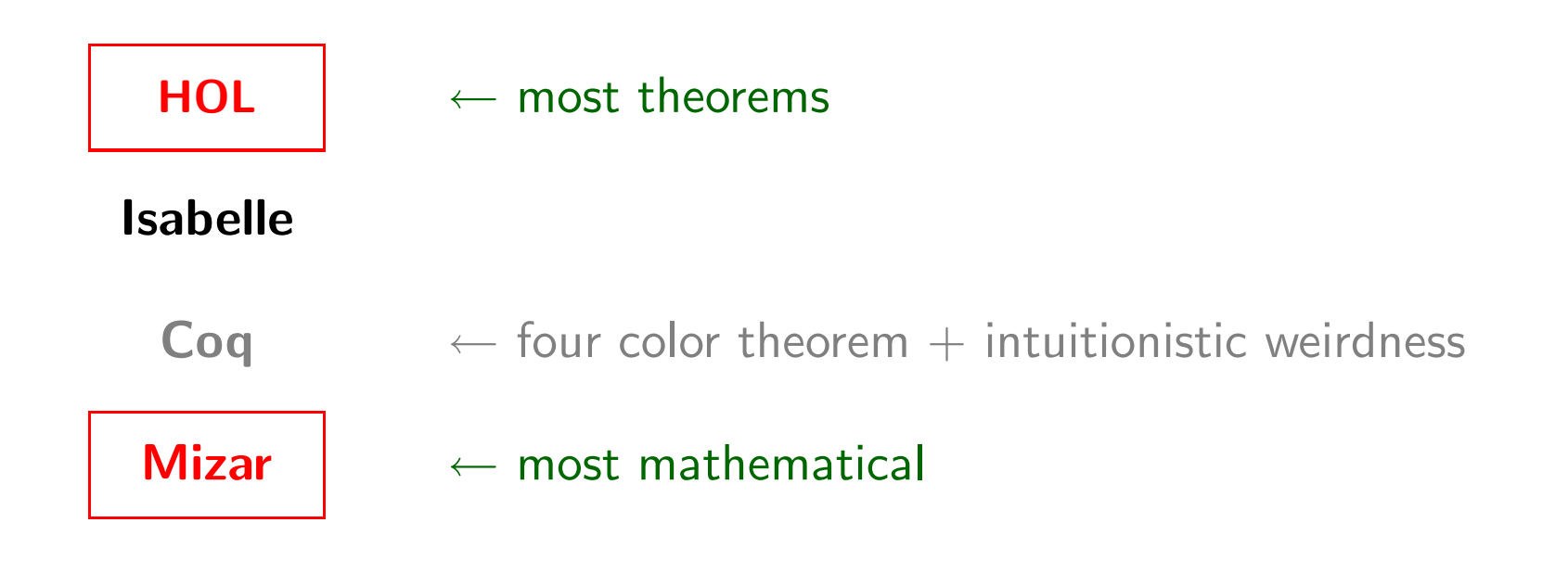

# HOL Light

### overview

1972 – today

 $LCF \rightarrow HOL \rightarrow$  $\int$  HOL4 HOL Light ProofPower

Robin Milner  $\rightarrow$  Mike Gordon  $\rightarrow$  John Harrison Stanford,  $US \rightarrow$  Cambridge, UK  $\rightarrow$  Portland, US

higher order  $logic =$  weak, typed set theory

## very nice open architecture

only 394 lines of ocaml code need to be trusted

relatively strong automation

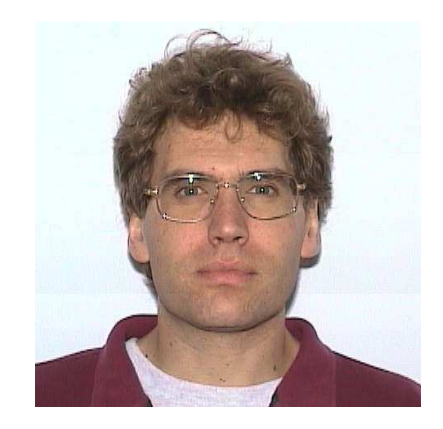

HOL Light 2.20++, built 11 March 2008 on OCaml 3.09.2 with ckpt

```
val it : unit = ()\begin{array}{ccccccccccccccccc} \circ & \circ & \circ & \circ & \circ & \circ & \circ \end{array}# g '!n. nsum(1..n) (\iota \in i) = (n*(n + 1)) DIV 2';;
                                                                                                   \begin{array}{ccc} \circ & \circ & \circ & \circ & \circ \end{array}val it : goalstack = 1 subgoal (1 \text{ total})\begin{array}{c|c|c|c|c|c|c|c|c} \hline \circ & \circ & \circ & \circ & \circ \end{array}\circ\circ\circ\circ\circ\circ'!n. nsum (1..n) (\iota \in i) = (n * (n + 1)) DIV 2'
                                                                                                   \begin{array}{c|c} \circ & \circ & \circ & \circ & \circ \end{array}\begin{array}{c|c|c|c|c|c} \hline \circ & \circ & \circ & \circ & \circ & \circ \end{array}# e INDUCT_TAC;;
val it : goalstack = 2 subgoals (2 \text{ total})0 \lceil 'nsum (1..n) (\iota \cdot i) = (n * (n + 1)) DIV 2']
'nsum (1..SUC n) (\iota \in i) = (SUC n * (SUC n + 1)) DIV 2''nsum (1..0) (\iota \in i) = (0 * (0 + 1)) DIV 2'
# e (ASM_REWRITE_TAC[NSUM_CLAUSES_NUMSEG]);;
val it : goalstack = 1 subgoal (2 \text{ total})'(if 1 = 0 then 0 else 0) = (0 * (0 + 1)) DIV 2'
```

```
'(if 1 = 0 then 0 else 0) = (0 * (0 + 1)) DIV 2'# e ARITH TAC;;
val it : goalstack = 1 subgoal (1 \text{ total})0 \lceil 'nsum (1..n) (\iota \n i) = (n * (n + 1)) DIV 2']
'nsum (1..SUC n) (\iota \in i) = (SUC n * (SUC n + 1)) DIV 2'# e (ASM_REWRITE_TAC[NSUM_CLAUSES_NUMSEG]);;
val it : goalstack = 1 subgoal (1 \text{ total})0 \lceil 'nsum (1..n) (1. i) = (n * (n + 1)) DIV 2']
'(if 1 \leq SUC n then (n * (n + 1)) DIV 2 + SUC n else (n * (n + 1)) DIV 2) =(SUC n * (SUC n + 1)) DIV 2'
# e ARITH_TAC;;
val it : goalstack = No subgoals
#
```
### lemmas and tactics

```
# NSUM_CLAUSES_NUMSEG;;
val it : thm =|- (!m. nsum (m..0) f = (if m = 0 then f 0 else 0)) \wedge(!m n.
          nsum (m. SUC n) f =
          (if m \leq SUC n then nsum (m..n) f + f (SUC n) else nsum (m..n) f))
# INDUCT TAC::
val it : tactic = <fun>
# ASM_REWRITE_TAC;;
val it : thm list \rightarrow tactic = \langlefun>
# ARITH_TAC;;
val it : tactic = <fun>
#
```
## example: in the file

### let ARITHMETIC\_PROGRESSION\_SIMPLE = prove

('!n. nsum $(1..n)$   $(\iota \in i) = (n*(n + 1))$  DIV 2',

INDUCT\_TAC THEN ASM\_REWRITE\_TAC[NSUM\_CLAUSES\_NUMSEG] THEN ARITH\_TAC);;

# Mizar

### overview

1973 – today Andrzej Trybulec Białystok, Poland

first order  $logic +$ Tarski-Grothendieck set theory  $=$  ZFC  $+$  arbitrarily large inaccessible cardinals

very nice natural language-like proof language very nice type system

 $MML = Mizar Mathematical Library$ 2.2 million lines of code, 55 thousand lemmas

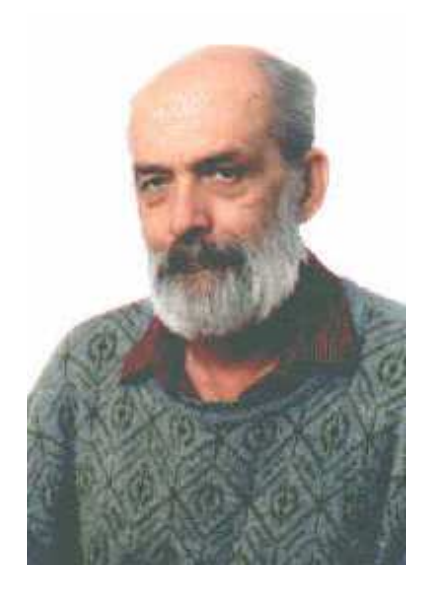

### example

```
theorem Th1:
  (for i holds s.i = i) implies for n holds Partial_Sums(s).n = n*(n + 1)/2proof
  assume
A1: for i holds s.i = i;
  defpred X[Element of NAT] means Partial_Sums(s).$1 = $1*($1 + 1)/2;Partial_Sums(s).0 = s.0 by SERIES_1:def 1
    . = 0*(0 + 1)/2 by A1;
  then
A2: X[0];
A3: now let n;
    assume X[n];
    then Partial_Sums(s).(n + 1) = n*(n + 1)/2 + s.(n + 1) by SERIES_1:def 1
      . = n*(n + 1)/2 + (n + 1) by A1;
    hence X[n + 1];
  end;
  thus for n holds X[n] from NAT_1:sch 1(A2, A3);
end;
```
### lemmas

```
definition
  let s be Real_Sequence;
  func Partial_Sums(s) -> Real_Sequence means
:: SERIES_1:def 1
    it.0 = s.0 & for n holds it.(n + 1) = it.n + s.(n + 1);
end;
scheme :: NAT_1:sch 1
  Ind { P[Nat] } : for k being Element of NAT holds P[k]
```
provided

P[0]

and

for k being Element of NAT st  $P[k]$  holds  $P[k + 1]$ ;

# the best of both worlds

a proof assistant that is not too frustrating

HOL, Isabelle, Coq, Mizar I know three intimately they are all frustrating in different ways

• just learn Isabelle!

 $Isabelle = HOL-like system + Mizar-like proofs$ 

does not integrate the procedural and declarative proof styles

- build an  $(n + 1)$  st system!
- improve an existing system!

yet another Mizar-style proof language on top of HOL Light Mizar-style proofs as first class objects Mizar-style user interface

- 'A Mizar Mode for HOL' by John Harrison TPHOLs 1996
- Mizar Light TPHOLs 2001
- Mizar Light II unpublished
- 'Changing proof style' by John Harrison HOL Light tutorial
- Mizar Light III

• Mizar Light

```
prove('a ==>a',
  ASSUME_A(0,'a:bool') THEN
  THUS_A(1,'a:bool') (BY [0][]);;
```
- Mizar Light II
	- theorem "a  $==$ > a" [assume "a"; hence "a"];;
- Mizar Light III

```
a \implies aproof
  assume a;
  thus a;
end;
```
## the example in Mizar Light

```
\ln. nsum(0..n) (\i. i) = (n*(n + 1)) DIV 2
proof
  nsum(0..0) (\iota \in i) = 0 by NSUM_CLAUSES_NUMSEG;
    .=(0*(0 + 1)) DIV 2 [A1] by ARITH_TAC;
  now let n be num;
    assume nsum(0..n) (\iota, i) = (n*(n + 1)) DIV 2;
    nsum(0..SUC n) (\i. i) = (n*(n + 1)) DIV 2 + SUC n
      by NSUM CLAUSES NUMSEG, ARITH RULE '0 \leq SUC n';
    thus := ((SUC n)*(SUC n + 1)) DIV 2 by ARITH_TAC;end;
qed by INDUCT_TAC,A1;
```
- Mizar proof language
- HOL Light statements without quotes!
- HOL Light tactics in the justifications!

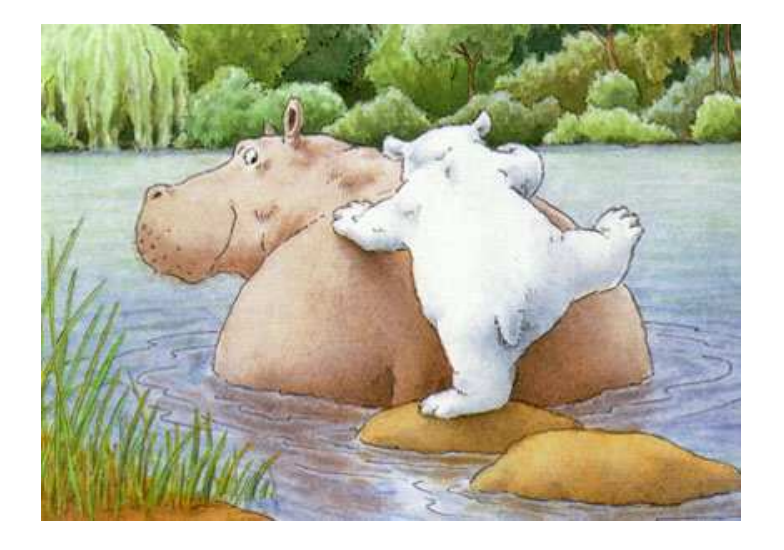

```
\langle statement\rangle by \langle tactic\rangle, \langle theorem\rangle, \dots, \langle label\rangle, \dots;
```
- $\langle$  tactic $\rangle$  should have ML type thm list  $\rightarrow$  tactic
- the step naturally corresponds to a certain goal the  $\langle$ label $\rangle$ s label the assumptions in that goal
- just keep the assumptions in the goal that occur in the list
- run the tactic with both theorems and assumptions as argument
- if the tactic succeeds: turn resulting subgoals into statements these should all be in the list

thus  $|$  [A1] by #; end;

thus !n. nsum  $(1..n)$   $(\iota \cdot i) = (n * (n + 1))$  DIV 2 [A1] by #INDUCT\_TAC; end;

```
nsum (1..0) (\iota \cdot i) = (0 * (0 + 1)) DIV 2 [A1] by #;
now [A2]
  let n be num;
  assume nsum (1..n) (\iota \n i) = (n * (n + 1)) DIV 2 [A3];
  thus nsum (1..SUC n) (\iota \n i) = (SUC n * (SUC n + 1)) DIV 2 [A4] by #;end;
thus !n. nsum (1..n) (\iota \in i) = (n * (n + 1)) DIV 2 [A5] by INDUCT_TAC, A1, A2;
```
nsum  $(1..0)$   $(\iota \in i) = (0 * (0 + 1))$  DIV 2 [A1] by #REWRITE\_TAC,NSUM\_CLAUSES\_NUMSEG; now [A2] let n be num; assume nsum  $(1..n)$   $(\iota \n i) = (n * (n + 1))$  DIV 2 [A3]; thus nsum  $(1..SUC n)$   $(\iota \n i) = (SUC n * (SUC n + 1)) DIV 2 [A4] by #;$ end; thus !n. nsum  $(1..n)$   $(\iota \in i) = (n * (n + 1))$  DIV 2 [A5] by INDUCT\_TAC, A1, A2; end;

```
(if 1 = 0 then 0 else 0) = (0 * (0 + 1)) DIV 2 [A1] by #ARITH_TAC;
  nsum (1..0) (\iota \in i) = (0 * (0 + 1)) DIV 2 [A2]
    by REWRITE_TAC,NSUM_CLAUSES_NUMSEG,A1;
  now [A3]
    let n be num;
    assume nsum (1..n) (\iota \n i) = (n * (n + 1)) DIV 2 [A4];
    thus nsum (1..SUC n) (\iota \in i) = (SUC n * (SUC n + 1)) DIV 2 [A5] by #;end;
  thus !n. nsum (1..n) (\iota \in i) = (n * (n + 1)) DIV 2 [A6] by INDUCT_TAC, A2, A3;
end;
```

```
(if 1 = 0 then 0 else 0) = (0 * (0 + 1)) DIV 2 [A1] by ARITH_TAC;
  nsum (1..0) (\iota \in i) = (0 * (0 + 1)) DIV 2 [A2]
    by REWRITE_TAC,NSUM_CLAUSES_NUMSEG,A1;
  now [A3]
    let n be num;
    assume nsum (1..n) (\iota \n i) = (n * (n + 1)) DIV 2 [A4];
    thus nsum (1..SUC n) (\iota \n i) = (SUC n * (SUC n + 1)) DIV 2 [A5] by #;end;
  thus !n. nsum (1..n) (\iota \in i) = (n * (n + 1)) DIV 2 [A6] by INDUCT_TAC, A2, A3;
end;
```

```
(if 1 = 0 then 0 else 0) = (0 * (0 + 1)) DIV 2 [A1] by ARITH_TAC;
nsum (1..0) (\iota \in i) = (0 * (0 + 1)) DIV 2 [A2]
  by REWRITE_TAC,NSUM_CLAUSES_NUMSEG,A1;
now [A3]
  let n be num;
  assume nsum (1..n) (\iota \n i) = (n * (n + 1)) DIV 2 [A4];
  thus nsum (1..SUC n) (\iota \n i) = (SUC n * (SUC n + 1)) DIV 2 [A5]by #REWRITE_TAC,NSUM_CLAUSES_NUMSEG, A4;
end;
thus !n. nsum (1..n) (\iota \in i) = (n * (n + 1)) DIV 2 [A6] by INDUCT_TAC, A2, A3;
```

```
now
  (if 1 = 0 then 0 else 0) = (0 * (0 + 1)) DIV 2 [A1] by ARITH_TAC;
 nsum (1..0) (\iota \in i) = (0 * (0 + 1)) DIV 2 [A2]
    by REWRITE_TAC,NSUM_CLAUSES_NUMSEG,A1;
 now [A3]
    let n be num;
    assume nsum (1..n) (\iota \n i) = (n * (n + 1)) DIV 2 [A4];
    (if 1 \leq SUC n then (n * (n + 1)) DIV 2 + SUC n else (n * (n + 1)) DIV 2 =(SUC n * (SUC n + 1)) DIV 2 [A5] by #ARITH_TAC;
    thus nsum (1..SUC n) (\iota \n i) = (SUC n * (SUC n + 1)) DIV 2 [A6]by REWRITE_TAC,NSUM_CLAUSES_NUMSEG,A4,A5;
  end;
 thus !n. nsum (1..n) (\iota \in i) = (n * (n + 1)) DIV 2 [A7] by INDUCT_TAC, A2, A3;
```
### growing a proof procedurally

```
now
  (if 1 = 0 then 0 else 0) = (0 * (0 + 1)) DIV 2 [A1] by ARITH_TAC;
 nsum (1..0) (\iota, i) = (0 * (0 + 1)) DIV 2 [A2]by REWRITE_TAC,NSUM_CLAUSES_NUMSEG,A1;
 now [A3]
    let n be num;
    assume nsum (1..n) (\iota \n i) = (n * (n + 1)) DIV 2 [A4];
    (if 1 \leq SUC n then (n * (n + 1)) DIV 2 + SUC n else (n * (n + 1)) DIV 2 =(SUC n * (SUC n + 1)) DIV 2 [A5] by ARITH_TAC;
    thus nsum (1..SUC n) (\iota \in i) = (SUC n * (SUC n + 1)) DIV 2 [A6]by REWRITE_TAC,NSUM_CLAUSES_NUMSEG,A4,A5;
  end;
 thus !n. nsum (1..n) (\iota \cdot i) = (n * (n + 1)) DIV 2 [A7] by INDUCT_TAC, A2, A3;
```
# text typed while 'growing' the proof

```
\ln. nsum (1..n) (\iota \in i) = (n * (n + 1)) DIV 2
INDUCT_TAC
REWRITE_TAC,NSUM_CLAUSES_NUMSEG
ARITH_TAC
REWRITE_TAC,NSUM_CLAUSES_NUMSEG,A4
ARITH_TAC
```
this corresponds to the traditional session:

- $g'$  !n. nsum $(1..n)$   $(i. i) = (n*(n + 1))$  DIV  $2'$ ;
- e INDUCT\_TAC;;
- e  $(ASM\_REWRITE\_TAC[NSUM\_CLAUSES_NUMSEG])$ ;;
- e **ARITH TAC::**
- e  $(ASM\_REWRITE\_TAC[NSUM\_CLAUSES_NUMSEG])$ ;;
- e ARITH\_TAC:;

merging the declarative and procedural proof styles

two ways of working on a Mizar Light proof:

- the declarative way: free form text editing just type and edit the proof yourself
- the procedural way:

generate new steps by executing a tactic at an unjustified line

both freely mixed

not two 'modes' in the proof script

### Mizar-style error messages

```
\ln. nsum(0..n) (\i. i) = (n*(n + 1)) DIV 2
proof
 nsum(0..0) (\i. i) = (0*(0 + 1)) DIV 2;
 now let n be nat;
   \#6assume nsum(0..n) (\iota \iota \iota \iota) = (n*(n + 1)) DIV 2;
:: #1
:: #6
  thus nsum(0..SUC n) (\iota, i) = ((SUC n)*(SUC n + 1)) DIV 2 by #;end;
qed;
:: #1
```
# porting formal mathematics

# formalization for the future

currently, when a proof assistant dies its mathematical library dies formal proof languages should be **generic** 

three approaches to porting formal mathematics:

- convert the low-level 'proof objects' works, but no converted proofs on the user-level
- port procedural scripts using similar tactics in the other system does not work
- port declarative scripts by just translating the statements all declarative proof languages are basically the same! works approximately, but with converted proofs on the user-level!

# the HOL Light example (repeat)

let ARITHMETIC\_PROGRESSION\_SIMPLE = prove  $('!n. nsum(1..n) (\iota. i) = (n*(n + 1)) DIV 2',$ INDUCT\_TAC THEN ASM\_REWRITE\_TAC[NSUM\_CLAUSES\_NUMSEG] THEN ARITH\_TAC);;

### the Mizar Light conversion of the HOL Light example

```
\ln. nsum (1..n) (\iota \in i) = (n * (n + 1)) DIV 2
proof
  (if 1 = 0 then 0 else 0) = (0 * (0 + 1)) DIV 2 by ARITH_TAC;
  nsum (1..0) (\iota, i) = (0 * (0 + 1)) DIV 2 [A1]
    by ASM_REWRITE_TAC[NSUM_CLAUSES_NUMSEG];
  \ln. nsum (1..n) (\iota \in i) = (n * (n + 1)) DIV 2
      \Rightarrow nsum (1..SUC n) (\iota \n i) = (SUC n * (SUC n + 1)) DIV 2proof
    let n be num;
    assume nsum (1..n) (\iota \n i) = (n * (n + 1)) DIV 2 [A2];
    (if 1 \leq SUC n then (n * (n + 1)) DIV 2 + SUC n else (n * (n + 1)) DIV 2) =(SUC n * (SUC n + 1)) DIV 2 by ARITH_TAC;
  qed by ASM_REWRITE_TAC[NSUM_CLAUSES_NUMSEG],A2;
```
qed by INDUCT\_TAC,A1;

# the Mizar example (repeat)

```
theorem
  (for i holds s.i = i) implies for n holds Partial_Sums(s).n = n*(n + 1)/2proof
  assume
A1: for i holds s.i = i;
  defpred X[Element of NAT] means Partial_Sums(s).$1 = $1*($1 + 1)/2;Partial_Sums(s).0 = s.0 by SERIES_1:def 1
    . = 0*(0 + 1)/2 by A1;
  then
A2: X[0];
A3: now let n;
    assume X[n];
    then Partial_Sums(s).(n + 1) = n*(n + 1)/2 + s.(n + 1) by SERIES_1:def 1
      := n*(n + 1)/2 + (n + 1) by A1
    hence X[n + 1];
  end;
  thus for n holds X[n] from NAT_1:sch 1(A2, A3);
end;
```
### the Mizar Light conversion of the Mizar example

```
!s. (!i. s i = i) = > !n. nsum(0..n) s = (n*(n + 1)) DIV 2
proof
  let s be num->num;
  assume !i. s i = i [A1];set X = \n\ln \left( \ln \left( 0 \right) \right) s = (n*(n + 1)) DIV 2);
  nsum(0..0) s = s 0 by NSUM_CLAUSES_NUMSEG';
    \cdot = 0 by A1;
    . = 0*(0 + 1) DIV 2 by ARITH_TAC;
  X 0 [A2];
  now [A3] let n be num;
    assume X n;
    nsum(0..n + 1) s = (n*(n + 1)) DIV 2 + s (n + 1) by NSUM_CLAUSES_NUMSEG';
      .= (n*(n + 1)) DIV 2 + (n + 1) by A1;
    thus X(n + 1) by ARITH TAC;
  end;
  !n. X n by MATCH_MP_TAC,num_INDUCTION',A2,A3;
qed;
```
# outlook

Mizar Light III is not just vaporware ...

implementation currently just starting

what is there:

- parser and checker (including tactics in the justifications!)
- all examples in this talk are processed correctly

what is not there (yet):

- proper error messages
- a Mizar-style user interface
- 'growing' a proof by executing tactics
- conversion from procedural HOL Light or Mizar (or other systems)

# the history and future of mathematics

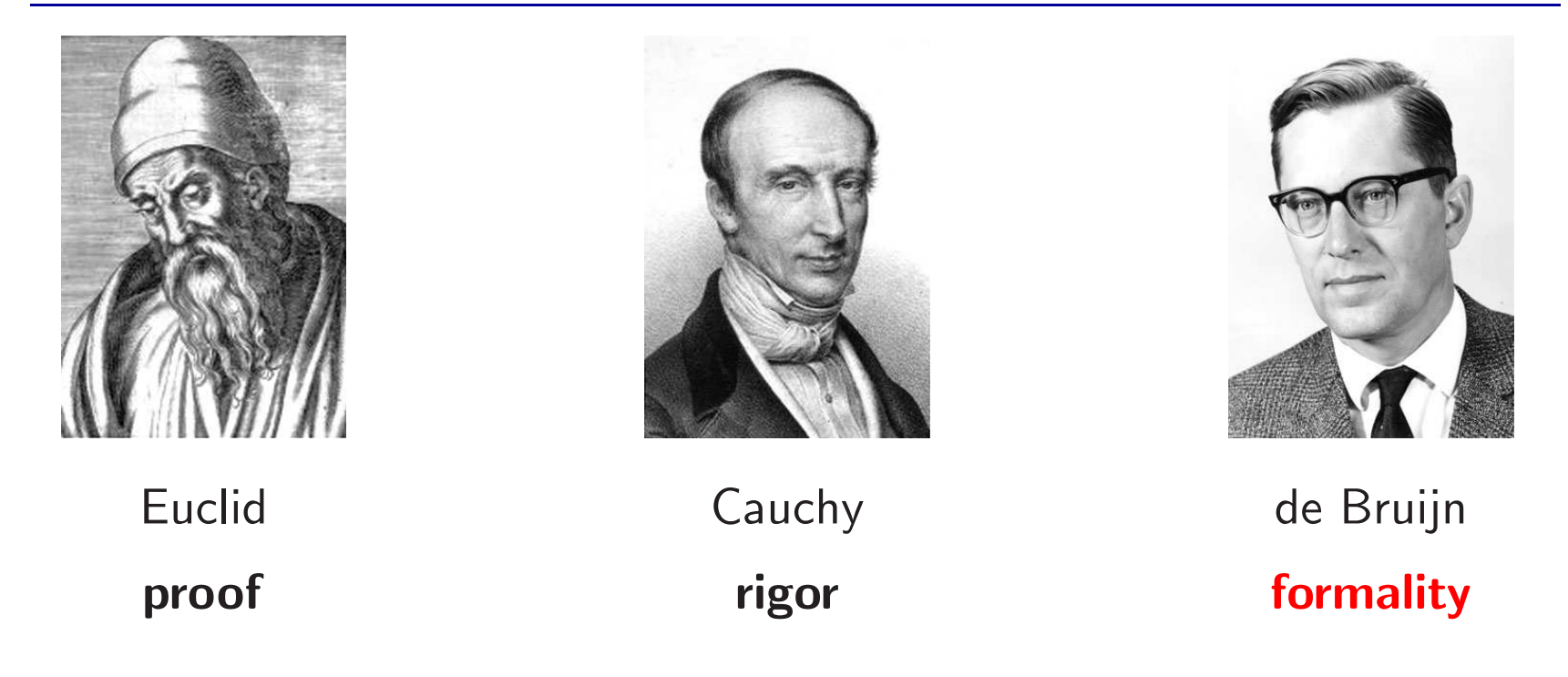

needed for this third revolution of formality to happen:

- formalization should be much closer to traditional mathematics
- full automation of high school mathematics